## **Toolbar buttons**

序

 $\boxed{\blacktriangle}$ 

The toolbar allows one-click access to the controls used most often while working with Lasershow Converter FLASH. The toolbar is shown below.

 $\bigcirc$ 

■

10000

Æ.

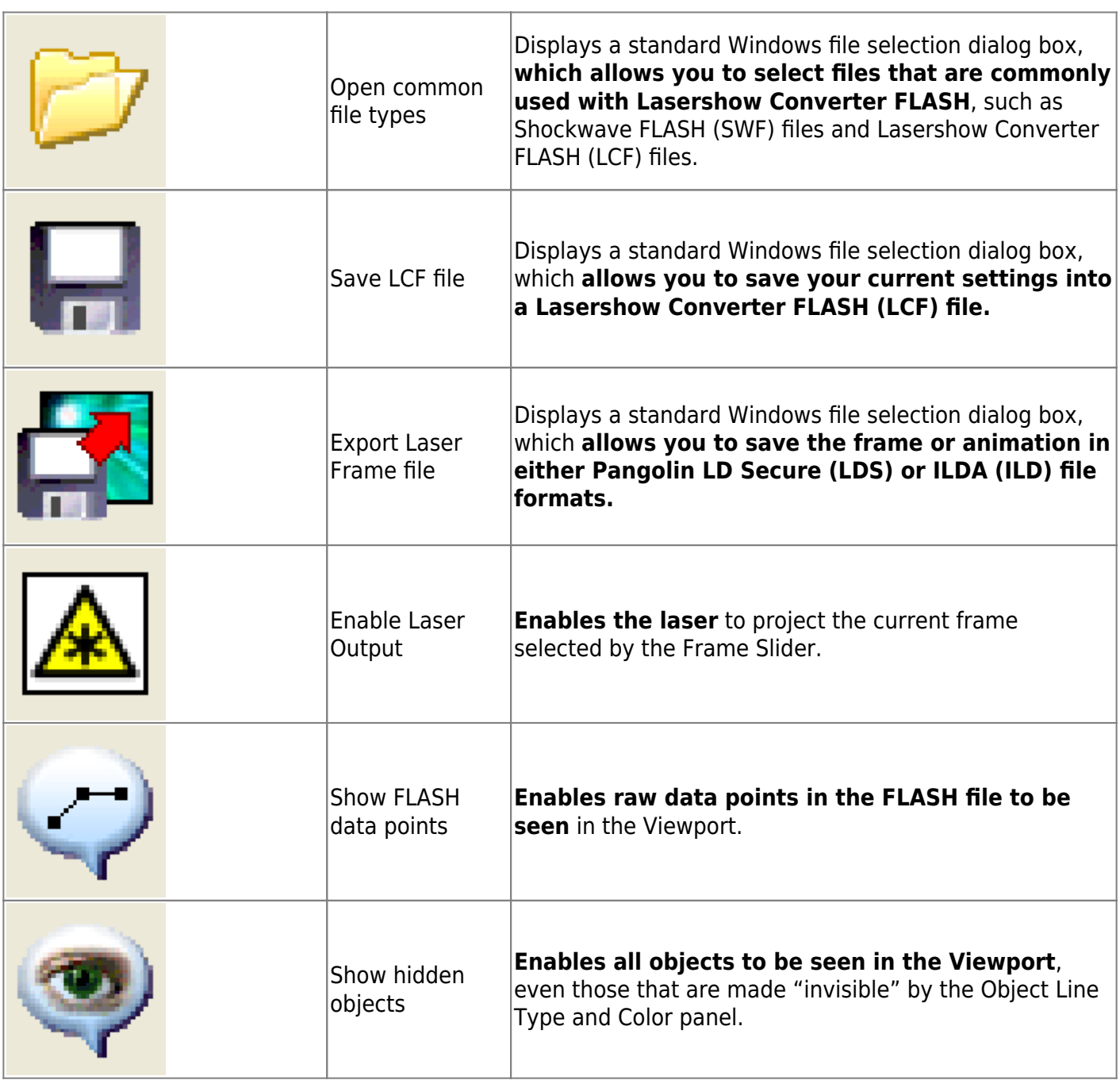

 $\overline{1}\frac{1}{7}$ 

 $173\frac{2}{7}$ 

from

 $to$ 

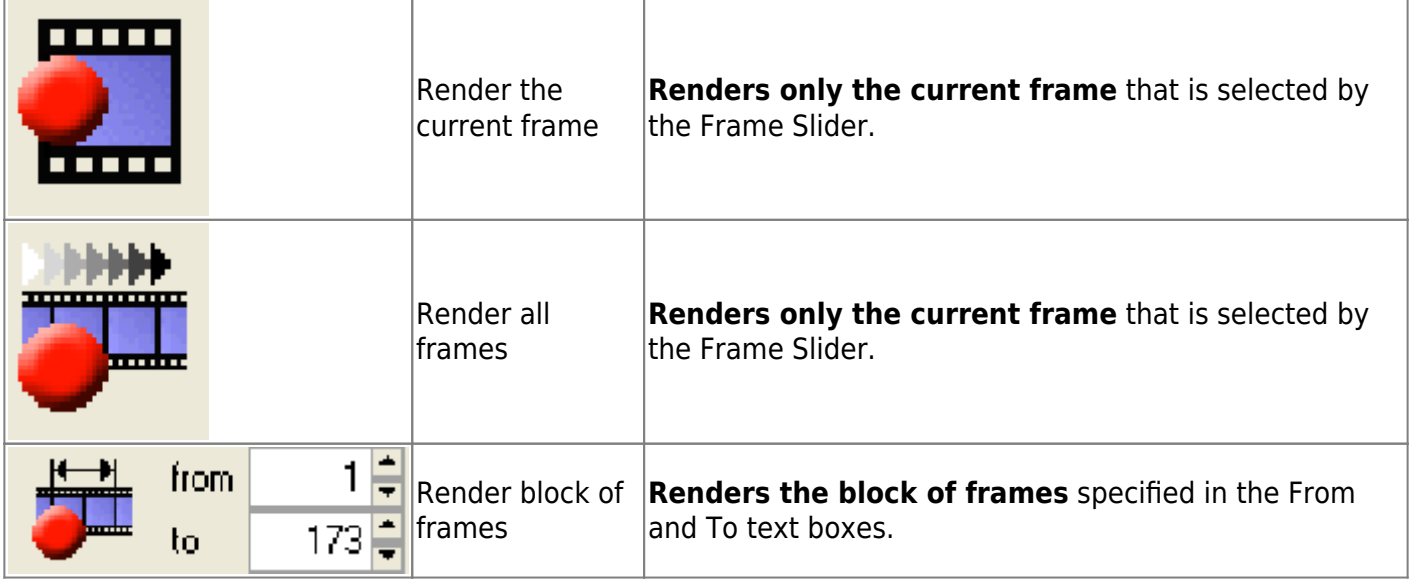

## **See Also**

- [File menu](https://wiki.pangolin.com/doku.php?id=tools:lcflash:file_menu)
- [Edit menu](https://wiki.pangolin.com/doku.php?id=tools:lcflash:edit_menu)
- [View menu](https://wiki.pangolin.com/doku.php?id=tools:lcflash:view_menu)
- [Settings menu](https://wiki.pangolin.com/doku.php?id=tools:lcflash:settings_menu)
- [Help menu](https://wiki.pangolin.com/doku.php?id=tools:lcflash:help_menu)

## [Go Back](https://wiki.pangolin.com/doku.php?id=tools:lcflash:start)

From: <https://wiki.pangolin.com/> - **Complete Help Docs**

Permanent link: **<https://wiki.pangolin.com/doku.php?id=tools:lcflash:toolbar>**

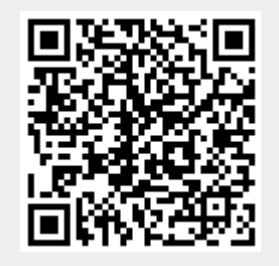

Last update: **2021/04/23 11:26**